Themensammlung mit Xournal++

## IQ.SH 涨¥ Schritt für Schritt

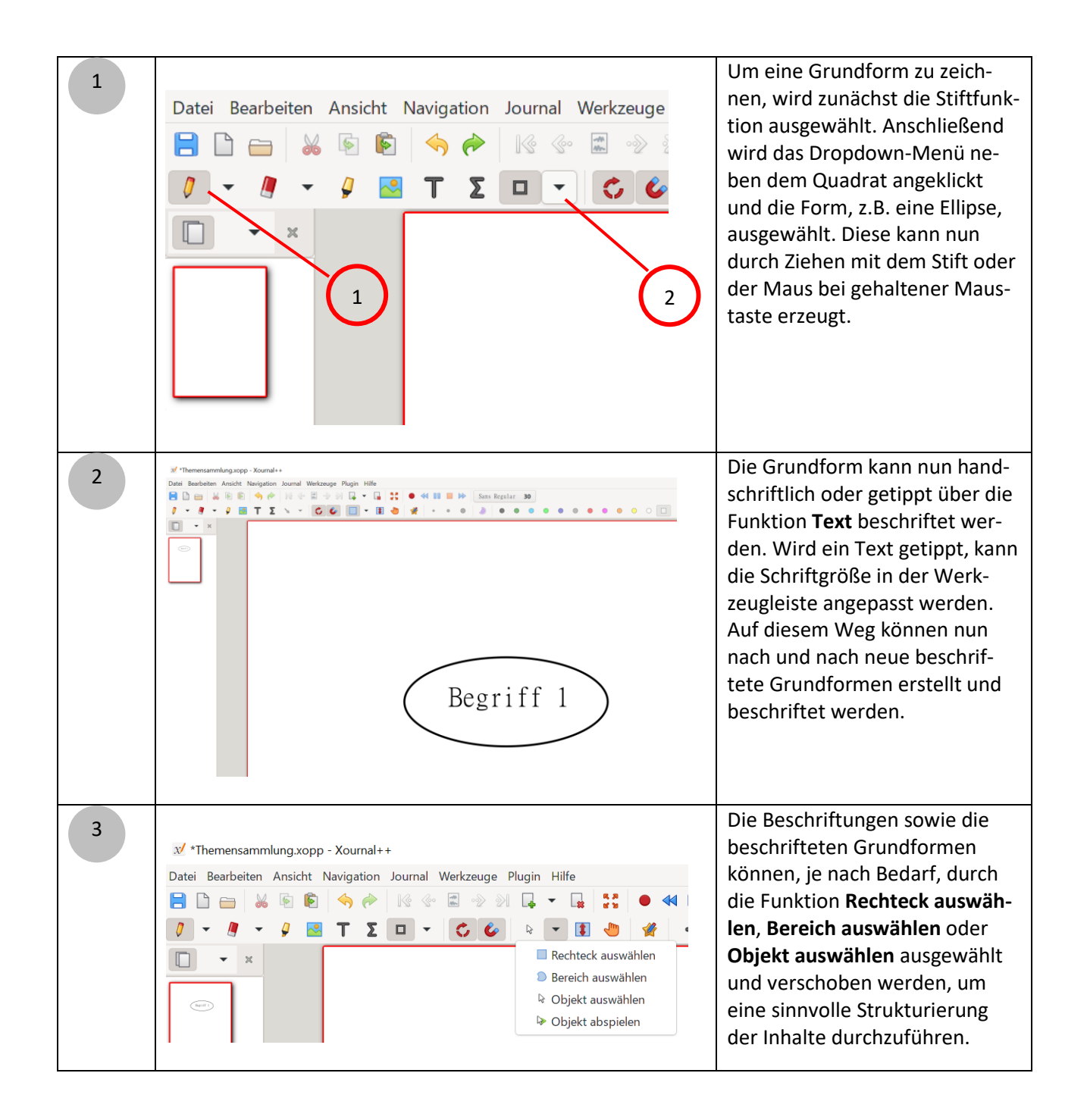

## Themensammlung mit Xournal++

## IQ.SH 涨¥ Schritt für Schritt

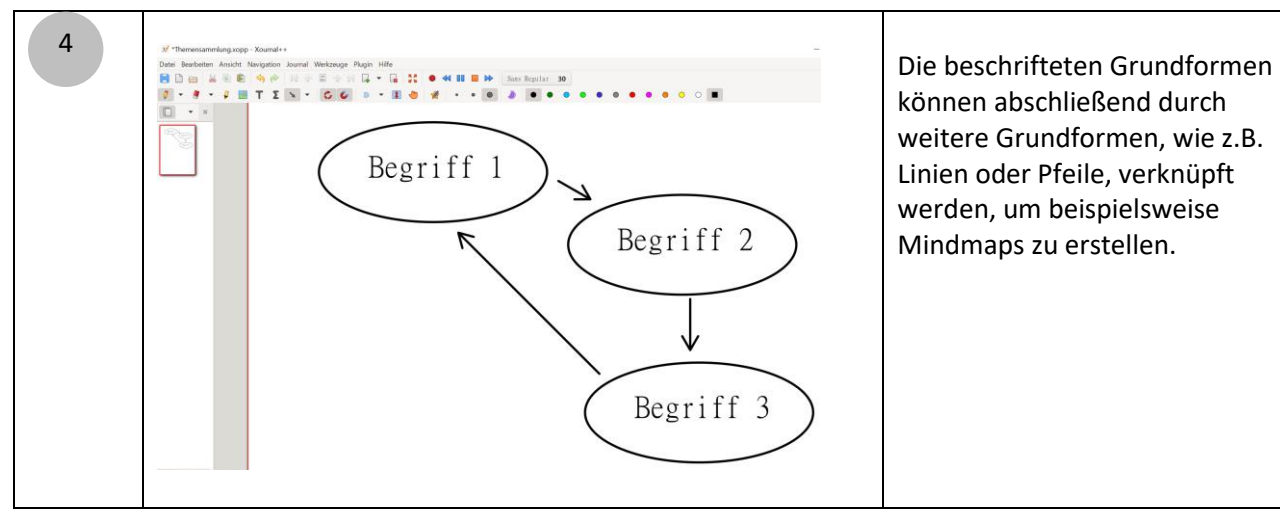

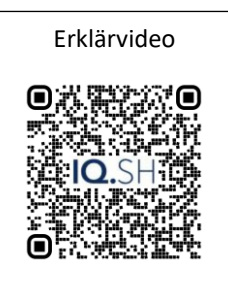